# **Distribution EOLE - Tâche #35728**

Scénario # 33357 (Terminé (Sprint)): Faire fonctionner eole-ad-dc-gpos sur Scribe et AmonEcole

# **Tester**

09/01/2024 11:32 - Benjamin Bohard

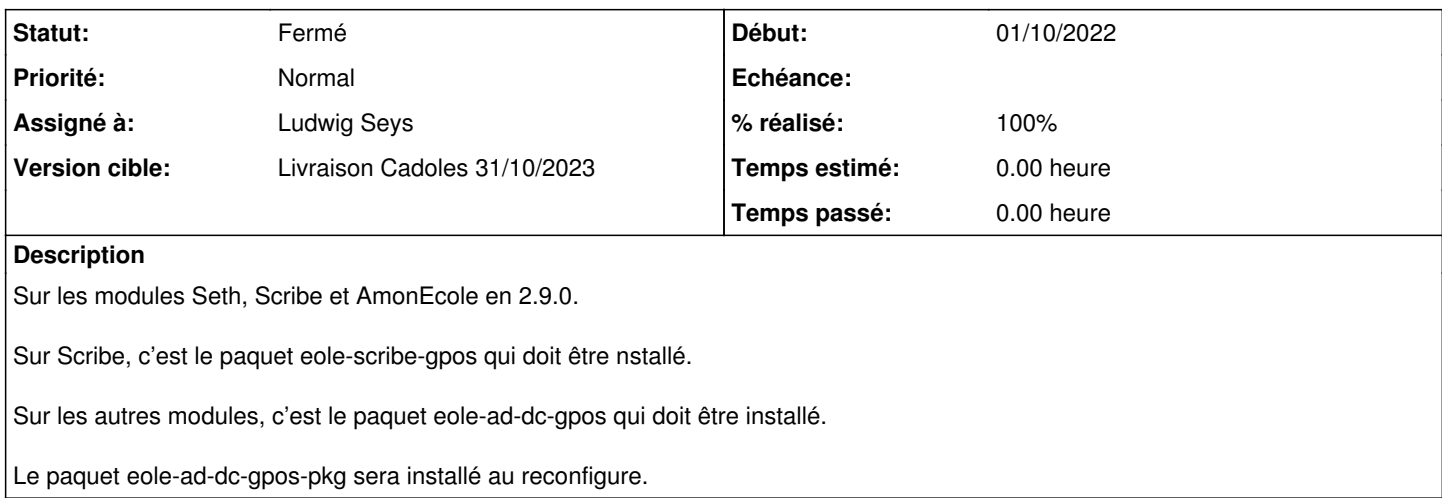

#### **Historique**

### **#1 - 30/01/2024 14:32 - Ludwig Seys**

*- Assigné à mis à Ludwig Seys*

#### **#2 - 30/01/2024 14:32 - Ludwig Seys**

*- Statut changé de Nouveau à En cours*

#### **#3 - 31/01/2024 12:34 - Ludwig Seys**

*- Fichier GPO-genconf-test.png ajouté*

- *Statut changé de En cours à Résolu*
- *% réalisé changé de 0 à 100*

scribe install eole-scribe-gpos => OK reconfigure => OK in contener addc : ls /usr/share/eole/gpo/ => dossier présent, contenant des gpo

ls /usr/share/eole/creole/dicos/98\_gpo\_eole.xml => présent ls /usr/share/eole/creole/dicos/99\_gpo\_clients.xml => présent

ls /var/tmp/gpo-script/ => présent et vide ls /usr/lib/eole/libgpo => présent ls /usr/share/eole/postservice 07-eolead-gpo=> présent 98-gpo-eole-proxy => présent 99-gpo-eole-autres => présent genconfig => activer toute les fontcionnalité (cf image) reconfigure => OK

amonecole install eole-ad-dc-gpos => OK reconfigure => OK ls /usr/share/eole/creole/dicos/98\_gpo\_eole.xml => présent ls /usr/share/eole/creole/dicos/99\_gpo\_clients.xml => présent

in contener addc : ls /usr/share/eole/gpo/ => dossier présent, contenant des gpo ls /var/tmp/gpo-script/ => présent et vide ls /usr/lib/eole/libgpo => présent ls /usr/share/eole/postservice 07-eolead-gpo=> présent

98-gpo-eole-proxy => présent 99-gpo-eole-autres => présent genconfig => activer toute les fontcionnalité (cf image, sans la partie Unités d'organistion qui appartient à un autre paquet)  $reconfigure \implies OK$ 

seth

- install eole-ad-dc-gpos => OK reconfigure => OK ls /usr/share/eole/creole/dicos/98\_gpo\_eole.xml => présent ls /usr/share/eole/creole/dicos/99\_gpo\_clients.xml => présent
- in contener addc : ls /usr/share/eole/gpo/ => dossier présent, contenant des gpo
- ls /var/tmp/gpo-script/ => présent et vide ls /usr/lib/eole/libgpo => présent
- ls /usr/share/eole/postservice
- 07-eolead-gpo=> présent
- 98-gpo-eole-proxy => présent
- 99-gpo-eole-autres => présent

genconfig => activer toute les fontcionnalité (cf image, sans la partie Unités d'organistion qui appartient à un autre paquet) reconfigure => OK

### **#4 - 05/03/2024 15:05 - Joël Cuissinat**

- *Statut changé de Résolu à Fermé*
- *Restant à faire (heures) mis à 0.0*

# **Fichiers**

GPO-genconf-test.png example and the state of the state of 171 ko 31/01/2024 and the state of the Ludwig Seys